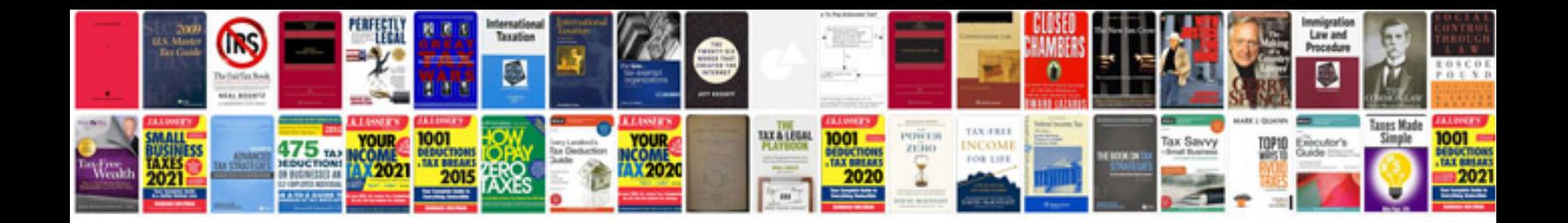

**Meade etx 90 manual** 

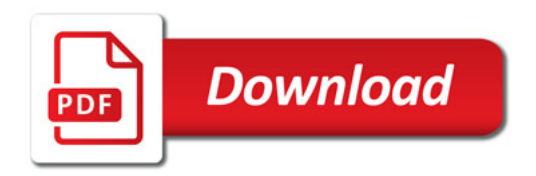

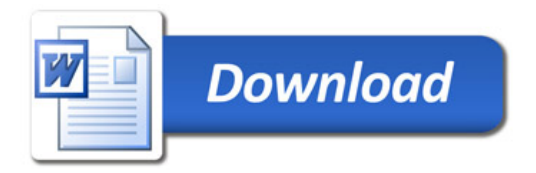